# **SETI SFS6002 KOULUTUSMATERIAALI**

# **Materiaalin käyttöohje**

Tämä SETI:n uudistetun koulutusmateriaalin käyttö on käyty läpi auktorisoitujen kouluttajien täydennyskoulutuksessa. Mikäli et ole osallistunut ko. tilaisuuteen tai aineisto ei ole sinulle tuttu, suosittelen tämän ohjeen läpikäymistä, jotta saisit mahdollisimman suuren hyödyn aineiston tarjoamista mahdollisuuksista.

#### Aineisto koostuu seuraavista ppt‐tiedostoista:

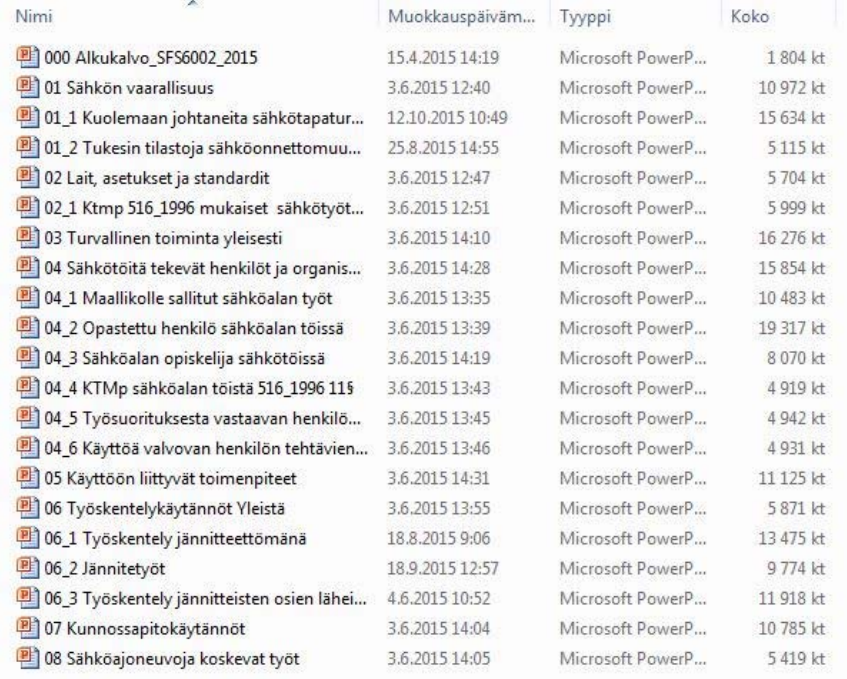

Kaikkia kuvan ppt‐tiedostoja ei välttämättä tarvitse käydä läpi koulutuksessa. Aineisto on rakennettu siten, että se sisältää sisäisiä linkkejä (kalvossa alleviivattu vihreä teksti), joita käyttämällä voit liikkua aineiston sisällä tarvitsematta avata Windowsin hakemistoikkunasta aina uutta ppt‐tiedostoa.

1. Aineiston läpikäyminen aloitetaan avaamalla "Alkukalvo". Tämä toimii koulutuksen perustana, josta liikutaan eri osa‐alueisiin ja johon palataan aina erilliisen osan päätteeksi.

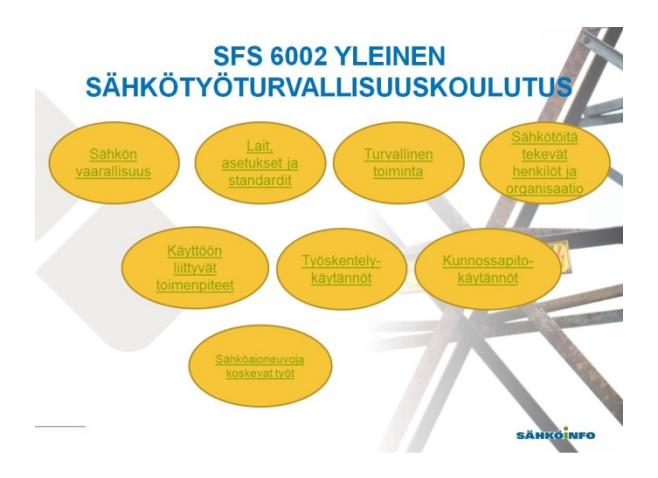

Alkukalvon palloista klikkaamalla pääset eri aihealueisiin. Pallojen järjestys vastaa kirjan "SFS6002 käytännössä" järjestystä.

2. Valitaan ensimmäiseksi aihealue "Sähkön vaarallisuus"

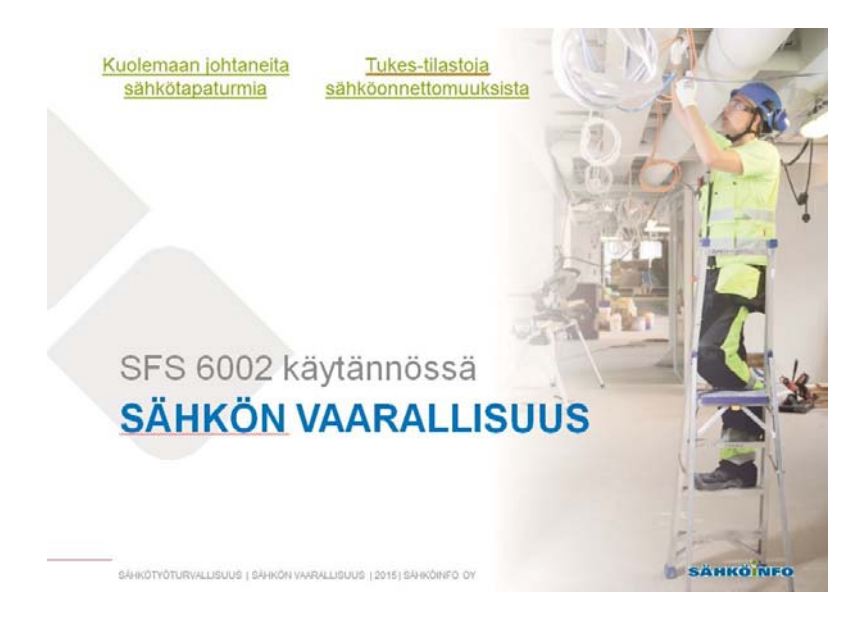

Kuten huomaat, on tämän aihealueen alkukalvon yläosassa kaksi linkkiä. Näistä klikkaamalla voit halutessasi käydä läpi Tukesin tilastoja sähköonnettomuuksista tai viime vuosien kuolemaan johtaneita sähkötapaturmia. Kuolemaan johtaneiden sähkötapaturmien erillisen läpikäymisen sijaan suosittelen kuitenkin, että käytät hyväksesi aineistossa olevia linkkejä, joista pääset muutamiin käsiteltäviin aiheisiin liittyviin tapaturmiin, joita voit käyttää silloin käytännön esimerkkeinä. Linkit tällaiseen tapaturmaan tunnistat joidenkin kalvojen oikeassa alareunassa olevasta huutomerkistä:

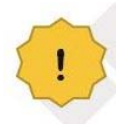

Esimerkiksi, klikkaa huutomerkkiä kalvossa:

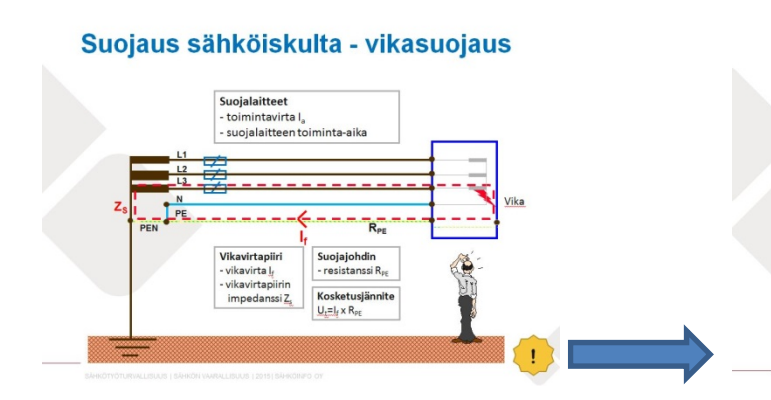

#### Virheellisesti kytketty jatkojohto aiheutti kuoleman 2004

Turussa 77-vuotias mies sai surmansa pestessään pihamaalla mattoja painepesurilla. .<br>Sähkö painepesuriin oli otettu omakotitalon<br>saunan pistorasiasta kahdella jatkojohdolla Ensimmäisessä itse tehdyssä jatkojohdossa oli<br>maadoitettuun pistorasiaan kytketty 2 -<br>johtiminen liitosjohto (suojajohdin puuttui). Toisen maadoitetun jatkojohdon vedonpoisto<br>petti ja vaihe kytkeytyi PE -johdon välityksellä<br>pesurin runkoon ja edelleen painepesurin<br>pistooliosaan.

Sulakesuojaus ei toiminut, koska ensimmäinen Jakojohto oli tehty 2-napaisella johdolla ja<br>suojajohdin puuttui.

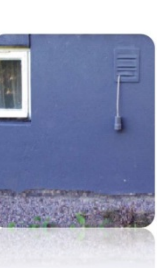

ESC‐näppäimellä pääset tapaturmasta takaisin lähtökalvoon.

Käsiteltyäsi yhden osion, esim. "Sähkön vaarallisuus", palaat ESC‐näppäimellä takaisin alkukalvoon, josta voit valita seuraavan osion.

Huomaa, että kaikkiin ppt‐tiedostoihin on linkki aineistossa, eli niitä ei tarvitse valita erikseen hakemistosta.

Esim. osion "Lait, asetukset ja standardit" kalvossa "Olennaiset turvallisuusvaatimukset", on linkki, josta voit halutessasi käydä läpi KTMp 516/1996 mukaiset olennaiset turvallisuusvaatimukset ja palata sen jälkeen taas ESC‐näppäimellä siihen kalvoon, josta lähdit. Vastaava linkkejä on myös sähköalan ammattilaisen pätevyysvaatimukset (KTMp 516/1996 11§) osassa "henkilöt ja organisaatio".

#### Olennaiset turvallisuusvaatimukset

- · KTMp (1193/1999) (muut. 517/2011) koskee sähkölaitteistoien turvallisuutta ja (516/1996), luku 4a sähkötyöturvallisuutta.
- Päätöksissä esitettyjen olennaisten turvallisuusvaatimusten katsotaan täyttyvän, jos sovelletaan tiettyjä turvallisuusstandardeja tai vastaavia julkaisuja.
- Turvallisuus- ja kemikaalivirasto (Tukes) valvoo sähköturvallisuuslain noudattamista ja sen tehtävänä on vahvistaa tällaisten standardien ja julkaisujen luettelo (Tukesohje S10).

### 3. Osa "Sähkötöitä tekevät henkilöt ja organisaatio"

Tässä osiossa voit halutessasi valita käyttötoimenpiteiden, kunnossapito‐ ja työskentelykäytäntöjen osalta koulutettavien mukaan yksilöidyn luennon: Tällöin osat 5‐7 käydään läpi silloin opastettua henkilöä, maallikkoa tai sähköalan opiskelijaa koskevien vaatimusten kautta. (Osat ovat ppt‐tiedostot 04\_1, 04\_2 ja 04\_3). Tämä voi tulla kysymykseen esim. lyhyemmissä jollekin edellä mainitulle ryhmälle räätälöidyissä luennoissa.

Näihin "erikoisluentoihin" päästään luennon 4 diassa 2 olevista linkeistä (pallot):

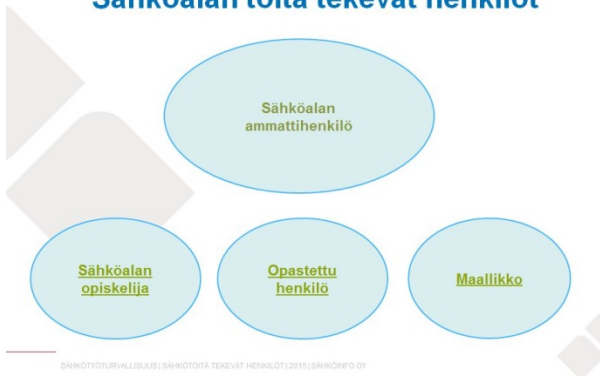

## Sähköalan töitä tekevät henkilöt

**Huomaa, että sähköalan ammattilaisen pallosta ei ole linkkiä. Jos pidät koulutusta sähköalan ammattilaiselle, jätä nämä linkit huomiotta ja jatka luentoa normaalisti eteenpäin!**

4. Työsuorituksesta vastaava henkilön ja Käyttöä valvovan henkilön tehtävienjakotaulukot:

Näihin taulukoihin, jotka löytyvät myös kirjasta "SFS6002 käytännössä", löytyvät linkit aineistosta:

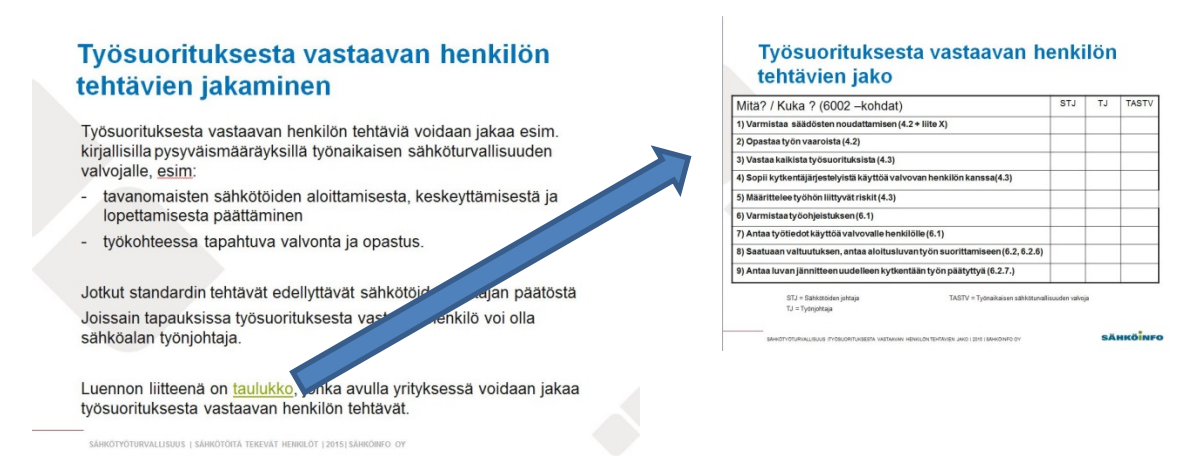

Tehtävien jakotaulukot ovat tyhjiä, sillä ne on tarkoitettu apuvälineeksi yrityksen sisäiseen tehtävien jakoon. Kaikille sopivia ohjeita on esim. työsuorituksesta vastaavan henkilön tehtävien jakoon mahdotonta antaa, koska tälle henkilölle standardissa määritellyt tehtävät jakautuvat Suomessa sähkötöiden johtajan, työnjohtajan ja työnaikaisen sähköturvallisuuden valvojan kesken ja riippuu yrityksestä kuinka ne jaetaan.

5. Työskentelykäytännöt

Tämä osio sisältää 4 osaa: Työskentelykäytäntöjen yleisen osan sekä jännitteettömänä työskentelyn, jännitetöiden ja lähitöiden käsittelyn. "Työskentelykäytännöt yleistä"‐osa päättyy kalvoon, jossa on kuvattu kaaviona sähkölaitteistossa tehtävät sähkötyöt:

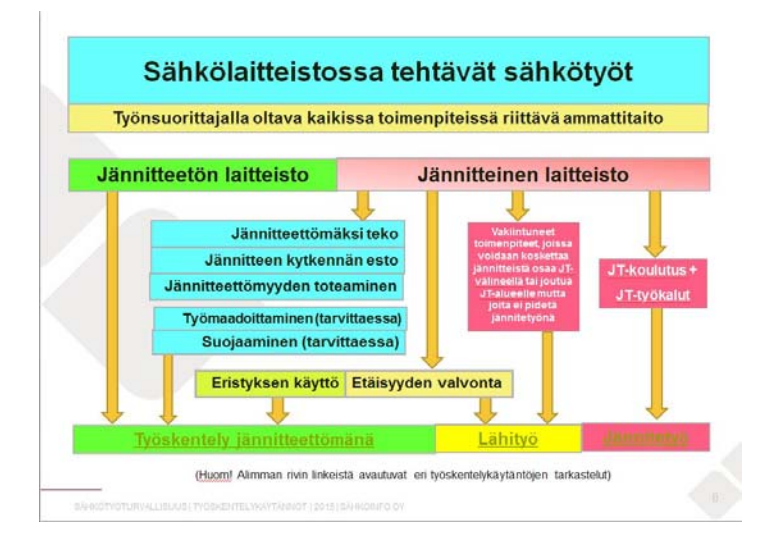

Tämän kaavion alimmalla rivillä on linkit työskentelyyn jännitteettömänä, jännitetöihin ja lähitöihin, joista jokaisesta palataan takaisin tähän kaaviokalvoon Esc‐näppäimellä. Kaaviokalvosta pääset takaisin alkukalvoon ESC‐näppäimellä

Antoisia koulutushetkiä!

Henrik Rousku

Sähköinfo Oy